# صعوبات إستخدام الإنترنت في تدريس العلوم

الدكتور رائد الركابي

المكنبتها الكترونيته

أطفال الخليج ذوي الاحنياجانه الخاصة www.gulfkids.com

#### الفلاصة:

يهدف البحث الحالي النعرف على الصعوبات التي نعيق المدرسين والتربوبين عند استخدام الإنترنت لأغراض السنعلم والتعليم،ويناقش فوائد الإنترنت في التدريس كمصدر للمعلومات،أوكوسيلة للنشر،أوكأداة للحوار و الااتصال .تم اختيــار عينـــة عشوائية مكونة من(30) مدرسا ومدرسة يعملون في مدارس محافظة بغداد/الرصافة الثانية،أستخدم الباحث أسلوب المقابلة كاداة لجمع البيانات من أفراد العينة تضمنت طرح احدعشرسوالاواجابتهم عليها.استخدم التوزيع التكراري والنــسبة المئويـــة لتحليــل البيانات.من النتائج التي توصلت اليها الدراسة هي أن الصعوبات التي نواجه المدرسين عدم المامهم بكيفية اســـتخدام الحاســـوب والانترنيت بشكل عام وفي تدريس العلوم بشكل خاص،عدم نوفردورات تدريبية على استخدامه،عدم نوفر اجهزة الحاسوب ،عدم وجود كراسات أو برامج خاصة لاستخدامه وأن توفرت في بعض المدارس فانها لاتواكب التطور الحاصل في هذا المجال،عدم نوفرالدعم الفني أضافة الى الانقطاعات المستمرة في النيار الكهربائي،الكلفة العاليةللحاسوب ولشبكة الاتصال،القلق والخوف من الاستخدام الخاطئ للانترنت مما كون اتجاهات سلبية نحواستخدام الإنترنت،والخوف من وصـول الطلبــة إلــي مواقـــع غيــر تربوية،الخوف من تشتت معلومات الطلبةعند استخدامهم الإنترنت،أضافة الى عدم المام المدرسين باللغات الاجنبيةالاخرى كاللغة الإنجليزية.وفي ضوء نتائج البحث اوصى الباحث بعدة توصيات.

#### المقدمة:

لقد اصبح الحاسوب ونطبيقاته جزءا لا يتجزأ من حياة المجتمعات العصرية. وقد أخذت نقنية المعلومات المبنيـــة حـــول الحاسوب نغزو كل مرفق من مرافق الحياة فاستطاعت أن نغيّر أوجه الحياة المختلفة في زمن فياســـي. ولقــد أخــذ اســتخدام الحاسوب بشمل المجالات العلمية والتربوية والاقتصادية والصناعية والتجارية والطبيسة والترفيهيسة والفسضاء وغيرهسا مسن المجالات،وذلك لأن الحاسوب بؤدي وظيفتين أساسيتين هامتين فهوأولاً: بوسع إمكانيـــة الوصــــول الٍــــى أيــــة معلومــــة،ومجال استخدامها الفاعل في حل المشاكل،وثانياً :بمقدوره أن يصبح وسيلة نشطة لتتمية قدرات الفرد.ثم ولدت شبكة الإنترنت من رحم هذه التقنية فأحدثت طوفاناً معلوماتياً. لقد ظهر الإنترنت بنتاريخ 1969/1/2عندما قامت وزارة الدفاع الأمريكية بتشكيل فريقا من العلماء للقيام بمشروع بحثى عن الحاسبات وركّزت فيه النجارب على نجزئة الرسالة المراد أرسالها إلى موقع معين في الـــشبكة ومن ثم نقل هذه الأجزاء طرق مستقلة حتى نصل مجَّمعة إلى هدفها وكان هذا الأمر بمثل أهمية قصوى لأمريكا وقت الحروب ففي حالة نجاح العدو في ندمير بعض خطوط الاتصال في منطقة معينة فان الأجزاء الصغيرة يمكن أن نواصل سيرها من نلقاء نفسها عن أي طريق آخر بديل إلى خط النهاية.ومن ثم تطورالمشروع وتحول إلى الاستعمال السلمي حيث انقسم في عام 1983 إلى شبكتين احتفظت الشبكة الأولى باسمها الأساسي ( ARPANE ) كما احتفظت بغرضها الأساسي وهو خدمـــة الاغـــراض العسكرية.وسميت الشبكة الثانية باسم ( MILNET ) للاستخدامات المدنية أي نبادل المعلومات ونوصيل البريد الإلكتروني ومن ثم ظهر المصطلح " الإنترنت "حيث أمكن نبادل المعلومات بين هاتين الشبكتين،بيبين( السيد، سمير ،1997) إنه أمكن ربط شبكات خمس مراكز للكمبيوترات العملاقة وسميت ( NSFNET )في عام 1986 والتي أصبحت العمود الفقري وحجر الأساس لنمـــو وازدهار الإنترنت في أمريكا ومن ثم دول العالم الأخرى(أبو الحجاج، أسامة،1998). في عام 1985م كان هناك اقل من ألفي جهاز حاسوب ألى مرتبط بالشبكة وفي عام 1995م وصل العددإلى(5)مليون جهازحاسوب وفي عــام1997م تجاوزحــاجز(6) مليون جهاز وأستخدم مايزيدعلـى(300)ألف خادم (SERVER)أي( شبكة فرعية) منتاثرة فـي أرجاء العالم,ويمكن القـــول بــــان عدد المستخدمين الجدد يبلغ (2) مليون مستخدم شهريا أي ما يعني انضمام (46) مستخدم جديد للشبكة في كـــل دقيقـــة. وفـــي استطلاع أجرته شبكة (NUA Internet Surveys1998)الأمريكية قدر عدد مستخدمي الشبكة عالميا بحـــوالـي(134) مليـــون مستخدم في العام 1998م.وتصدرت الولايات المتحدة الأمريكية وكندا الصدارة من حيث عدد المستخدمين الذي بلغ(70 )مليـــون مستخدم. وفي تقريرصدر بتاريخ 26 نشرين الاول عام2000 م حيث قدّرفيه عدد مستخدمين الـــشبكة بحـــوالـي( 245 )مليـــون مستخدم فقط في عام 2000 وان غالبية هـــذه الزيــــادة كانـــت خــــار ج الولايــــات المتحـــدة الأمريكيـــة ( NUA Internet ) Surveys,1998. كما أوضح مسح ميداني اجري بتاريخ 6 تشرين الثاني عام 2000 على ( 2500 )مستخدم للانترنت في كلا من أمريكا وأوروبا واستراليا أن متوسط استخدام الإنترنت لكل مستخدم في أمريكا (98)ساعة أسبوعيا وفي أوروبا (74) ساعة أسبوعيا أما استراليا فكان (78)ساعة أسبوعيا.وان (44٪)من مستخدمي الشبكة في أمريكا يتـــصلون بهــــا مــــن منازلهم،مقابـــل (38٪) فسي اســـنز اليا،و (31٪) فسي أوروبـــا، وفسي فرنـــسا وحـــدهابلغت هـــذه النـــسبة (16٪) NUA Internet (Surveys,1998).كما اكدت دراسة (Chirp,2000) على اهمية الانترنت في التدريس عندما راجعت تسعين دراسة من بلدان مختلفة حول دور الإنترنت في التدريس،حيث تم التوصل من خلالها الى أن هذه التكنولوجيا تؤثر بشكل إيجـــابي علـــى دافعيـــة الطلبة نحو النعلم ونزيد من نعلمهم الذاتي،ونحسن من مهارات الانصال ومهارات الكتابة.ولمهذه النكنولوجيا اثـــر ليجــــابـي علـــــى المدرسين أنفسهم حيث تساعدهم على النتويع في أساليب الندريس،ونزيد من نطـــورهم المهنـــي،ومن معـــرفتهم بتخصـــصـهم، وتساعدهم على لِيجاد حلول لإدارة الصف، ونرفع من الألفة والتواصل بين المدرس والطلبة،كما أنها تساعد المدرس في التعرف على المهارات المنتوعة،والخصائص الفردية لطلبته.اما( دروزة ،1999 )يرى أن دورالمعلم في عصر الانترنت بتمثـــل بكـــون شبكة الإنترنت نظام لتبادل الاتصال والمعلومات اعتمادا على الحاسوب حيث يحتوي نظام الشبكة العالمية على ملايين الصفحات المتر ابطةوالتي يمكن من خلالها الحصول على الكلمات والصوت وافلام الفيديووالافلام التعليميةوملخصات رســـائل الـــدكتوراه والماجستيروالابحاث التعليمية المرتبطة بهذه المعلومات من خلال الصفحات المختارة.ان الاستخدام الواسع للتكنولوجيا و شـــبكة الإنترنت العالمية ادى الى تطور مذهل وسريع في العملية التعليمية كما أثرفي طريقة أداء المعلم والمستعلم وانجازاتهمـــا حيـــث ظهرت طريقة جديدة للتعليم ألاوهي طريقة التعليم عن بعد بواسطة الانترنت والذي يعتبر تعليم جماهيري يقـــوم علــــى اســــاس الفلسفة التي تؤكدحق الافراد في الوصول الى الفرص التعليمية المتاحة بمعنى انه تعليم مفتوح لجميع الفئات لايتقيد بوقت وفئـــة من المتعلمين ولايقتصر على مستوى او نوع معين من التعليم،فهو يتتاسب وطبيعة حاجات المجتمع وافراده وطموحاته وتطــور مهنهم ولا يعتمد على المواجهة ببن المعلم والمنعلم وانما على نقل المعرفة والمهارات التعليمية الـــي المـــنعلم بواســـائط نقنيـــة متطورة ومتنوعة مكتوبة ومسموعة ومرئية تغني عن حضوره الى داخل غرفة الصف. لذلك جاءت هذه الدراسة لتجيـــب عـــن السؤال الآتي:

> ماهي الصعوبات التي تواجه مدرسي مادة العلوم عنداستخدامهم الحاسوب والإنترنت في التدريس؟ المواد وطرائق العمل

### عينة البحث:

نَمثل مجتمع البحث بمدرسي مادة العلوم في مدينة بغداد، تم اختيار عينة عشوائية مكونة من (30) مدرسا ومدرسة ثلاثة منهم يستخدمون الإنترنت لأغراض مشاريع بحثية مع طلابهم من خلال مقاهي الانترنيــت، بينمـــا يـــستخدم ستةعـــشر مـــنهم الانترنيت لأغراض البحث والمحادثة والبريد الإلكتروني(المراسلة)،اماالبقية نكاد نكون معرفتهم بالحاسوب والإنترنت محـــدودة جدا.عتمدت الدراسة على أسلوب المقابلة من خلال اجابتهم على(احدعـــشر)ســـوالامن نـــوع الأســـئلة المفتوحـــة structured interview .ملحق(1) ،وتم تحليل المقابلات المسجلة بعضها تسجيلا صونيا وبعضها الاخر ورقيا،وتم النركيزعلـــي المـــشاكل والعقبات التي يصادفها المدرسون وتحول بينهم وبين الاستخدام الأمثل للإنترنت في ندريس في جميع المواد ومنها مادة العلـــوم. تم نطبيق اداة البحث (المقابلة) في الفصل الدراسي الثاني للعام الدراسي (2005–2006)م. تــم اســـتخدام التوزيـــع التكـــراري والنسبة المئوية لنحليل البيانات .

#### النتانج والناقشة:

تم تحديد الصعوبات التي ذكرها المدرسين التي تواجههم عنداستخدامهم الانترنت في تدريس العلوم حيث بلغــت تسع صعوبات، جدول(1)رتبت نتازليا حسب اهميتها من خلال ايجاد تكراركل صعوبة والنسبة المئوية لاتف|ق افـــراد العينة على كل صعوبة كل على حدة.

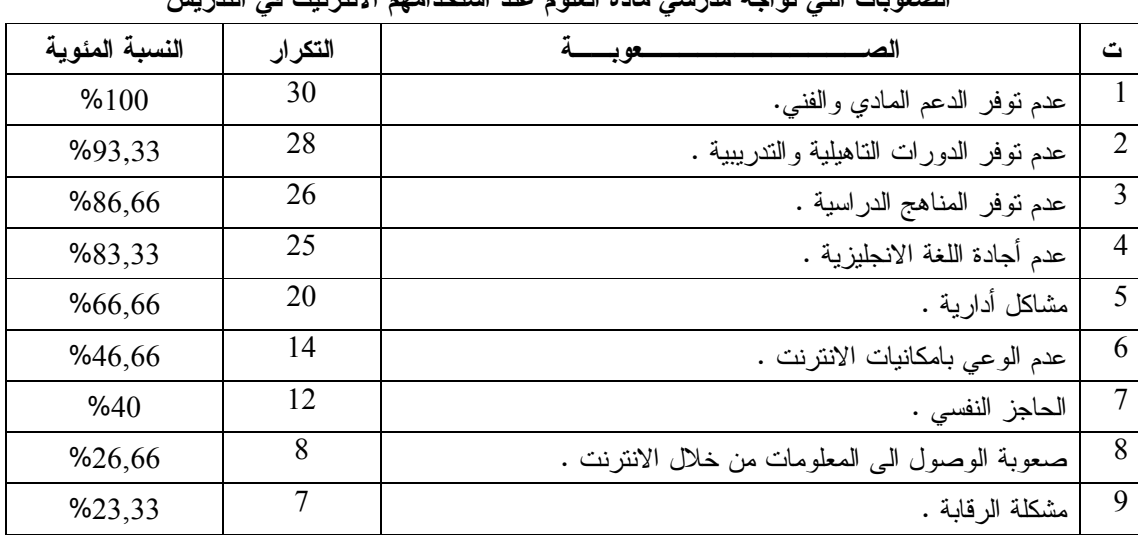

 $(1)$ جدول

الصعوبات التي تواجه مدرسي مادة العامم عند أستخدامهم الانترنيت في التدرس

يتضح من **جدول (1**):

# 1-عدم توفر الدعم المادي والفنى:

احتلت هذه الصعوبة المرتبة الاولى حيث بلغت نسبتها (100%) ونكرار (30)الامر الذي أكدته جميع افراد العينة(30) مدرسا مما بشير الى ان المشكلة الرئيسية التي يواجهها جميع المدرسين والطلبة والمدرسة ككل هي عدم نوفير وزارة التربية اجهـــزة حاسوب كافية وربطها بشبكة الانترنت بالنتسيق مع الشركات المختصة بذلك.حيث ذكر المدرسين الـــذين شــــاركوا بالنقـــاش أن مدارسهم لانتوفر فيها اجهزة حاسوب وان نوفرت في بعض المدارس المنميزة فهي غير منصلة بشبكة الإنترنت.وذكـــر جميـــع المدرسين عدم نوفر النتيار الكهربائي بشكل مستمر وعدم نوفر مولدات كهربائية لتوليد النتيار الكهرائى فى حالة انقطاعه ولفترات طويلة حيث ان اجهزة الحاسوب والانترنت لا تحقق اهدافه دون تسوفر التيسار الكهربسائي . وأضساف احسدهم أن اتسصال جهاز الحاسوب بشبكةالإنترنت مكلف جدا. وأيده جميع المدرسين علىذلك حيث أن الدخل الشهري للمدرس لا يكفي لاقتناء جهاز حاسوب أوتغطية تكاليف ربطه بشبكة الإنترنت.

#### 2–عدم توفرالدورات التاهيلية والتدريبية:

ظهرت هذه الصعوبة بالمرتبة الثانية بلغت نسبتها(93٫33%)ونكرار(28)،حيث صرح (ثعان وعشرون)مدرسا أنهم لا يعرفون كيفية استخدام الحاسوب أوالإنترنت. وذكر إحدهم بأن "الطلبة يجيدون استخدام الانترنيت اكثرمنا". وذكرت مدرســـتان تخرجتـــا حديثًا أنهما بدأتا باستخدام الإنترينت في جامعة بغداد بشكل بسيط جدا اثناءالدر اسة،و أنه كان يسمح لهما باستخدام الإنترينت لمسدة ساعة واحدة لا أكثر وهذه المدة غير كافيةأبدا لاستخراج معلومات ذات علاقة ببحوثهن وسبب ذلك وجسود ثمانيسةأجهزة فقسط متصلة بالإنترنت داخل كليتهن.وأنهم بحاجة إلى دورات تأهيلية في هذا المجال ودورات اخـــرى لـــتعلم اللغـــة الانجليزيــــة.لان معظمهم غير قادر على التحدث باللغة الإنجليزية مما قد يحول دون تحقيق الاهداف الموجوة من جميع انواع هذه الدورات.

3–عدم توفرالمناهج الدراسية:

ظهرت هذه الصعوبة بالمرتبة الثالثة حيث كان نكرارها (26) ونسبتها(86,66%) يعزى ذلك كون المدرسين يشكون من عــدم توفرالمناهج الدراسية حول استخدام الحاسوب والانترنت في الندريس بشكل عام وندريس العلوم بشكل خاص او كتب تتسضمن تدريبات على استخدامه اضافة الى التركيز على التدريس بالطريقة التقليدية لاكمال المنهاج الدراسي المقرر وإعطـــاء الأهميـــة البالغة للفترة الزمنيةاللازمة لإنهائه وهو ما اكده **(ست وعشرين)** مدرسا .وقال احدهم بأنه لواســتخدم مـــادة خارجيـــة لتثـــري المنهاج الدراسي فإن شرح هذه المادة سيكون على حساب الكتاب المدرسي المقرر الذي هومحور العملية التعليمية والفترة الزمنية اللازمة لانهائه وقد عبربعض المدرسين المستخدمين للإنترنت عن وجود حاجة لزيادة الدمج بين المنهاج الدراسي وبين استخدام الإنترنت في التدريس فقد ذكر أخرأن عمل الطلبة الحالي يقتصر على البحث عن المواضيع المختلفة وطباعتها وتقديمها للمدرس التي يقييم عملهم الذي كلفهم باعداده.

# 4– عدم أجادة اللغة الإنجليزية:

تاتـي هذه الصـعوبـة بـالمرنبـة الرابـعة حيث ظهرت نسبتها(83٫33%) ونكرار(25) حيث ذكر(**خمس وعشرون)**مدرســـا أن اهـــم المشاكل الأساسية التي تحول بينهم وبين استخدام الإنترنت هي عدم تمكنهم من اللغة الإنجليزية بشكل جيد التي هـــي ضـــرورية للوصول إلى المعلومات حتى في المواقع العربية حيث نكون الكثير من النعليمات باللغة الإنجليزية،كذلك نقود هذه المواقع إلـــي غيرها من المواقع الاخرى المهمة ذات العلاقة ولكن باللغة الإنجليزية وعبرَ احدهم عن هذه المشكلة بقوله"حتى لو نوفر الإنترنت وبكلفة بسيطة وشاركنا في دورات فانا لن نستطيع استخدامه لأنه كل شي فيه مفاتيح الحركـــة وخطواتهاوالتـــصفح والانتقـــال والخزين باللغة الإنجليزية".

5–مشاكل إدارية:

ظهرت بالمرتبة الخامسة حيث بلغت نسبتها(66,66%)وتكرارها (20) فلقد ذكر(عشرون) مدرسا بعض المشاكل الإدارية التسبي يمكن ان تعيق استخدامهم الانترنت في تدريس العلوم منها: – هناك حاجة لمنح المدرسين وقتا كافيا للمشاركة في الدورات الندريبية لتاهيلهم. كذلك أتاحة الوقــت الـــلازم لمـــدرس مـــادة الحاسوب للتحضير لهذه الدورات ومنحه حوافز مقابل ندريبه للمدرسين الآخرين. – ازدحام الصفوف بالطلبة وعدم نوفر اجهزة الحاسوب في معظم المدارس مما أدى إلى عدم استطاعة المدرسين فسي بعــض المدارس المتميز ةالتي نتوفربها اجهزة الحاسوب من اخذ طلبتهم البالغ عددهم( 45)طالبا في كل صــف دراســـي الـــي مختبـــر

الحاسوب الافي حالات نادرة ممايشكل عبئا على المدرّس حيث يستخدم كل (6) طلاب جهازا واحدا مما يـــسبب تـــذمر بعـــض الطلاب وعدم نحقيق اهداف الدرس.

#### 6–عدم الوعى بإمكانيات الإنترنت:

احتلت هذه الصعوبة المرتبة السادسة بنسبة(46,66%)وتكرار(14)حيث ذكر(ا**ربعة عشر**) مدرسا أن الأسباب التي تمنعهم مـــن استخدام الإنترنت في التدريس هي عدم إدراكهم للإمكانيات التي يفتحها الإنترنت أمامهم وامام طلبتهم.لم يذكر أحدهم هذا السبب بشكل مباشر لكن مجر ي النقاش بين أنهم لا يعرفون ما هي الأفاق التي يفتحها الإنترنت أمامهم وأمام طلبتهم.

7–الحاجز النفسي:

ظهرت هذه الصعوبة بالمرتبة السابعة بنسبة(40%)وتكرار(12)قال(ا**نشى عشر**) مدرسا من الأسباب التـي تـحول دون اســـتخدام الإنترنت هوالرهبة والحاجز النفسي،وأضافوا أن هذه المشكلة نظهر بوضوح عند الزملاء الأكبر سنا.وعلمي الرغم من أن معظم المدرسين لم يفصـحوا عن أتجاهاتهم نحواستخدام الانترنت،إلاأنه تبين أن بعضـا منهم لا يتقبلون حقيقة تفوق الطلبة عليهم في هذا المجال،فهم بريدون أن يكونوا هم فقط الخبراء وناقلي المعلومات للطلبة ولا يتقبلون فكرة "هيا نتعلم جنبا إلـــي جنـــب"، أو"هيـــا نكتشف معا".في حين كان بعض المدرسين يعتقد أنه ليس من الضروري أن يكتسب الطلبة مهارات استخدام الإنترنت لان ذلـــك قد يقودهم إلى استخدامه لأغراض غيرنربوية.كما أن المدرس مقييد بفترة زمنية محددة لانهاء المادة الدراسيةالمقرر توليس هناك داع لاستخراج المزيد من المعلومات.

#### 8–صعوبة الوصول إلى المعلومات:

ظهرت هذه الصعوبة بالمرتبة الثامنة حيث كانت نسبتها(26,66%)ونكر ارها(8)حيث ذكر **(ثمانيـــة)**مدرسين أن هنـــاك بعـــض المشاكل الأساسية منها صعوبة الوصول إلى المعلومات ذات العلاقة والبطء في ظهور المواقع المطلوبة عند استخدام الانترنت. 9–م**شكلة الرقابة**: احتلت المرتبة الاخيرة بنسبة(23٫33%) وتكرار(7) فلقد ذكر (**سبعة**)مدرسين أن هناك الكثير من المواقـــع غير النربوية الني يسهل الوصول إليها خلال شبكةالإنترنت،وأضاف إحدهم بأن هناك حاجة لنتمية الوعى لدى الطلبة بأخلاقيات استخدام الإنترنت وقال أخرأنه بذهب إلى مقاهي الانترنت ويلتقى ببعض الطلبة الذين يستخدمون الإنترنت للتسلية أوالألعساب أو المحادثة وغالبا لأهداف غير نربوية.

#### مخاقشة الغتمائصين:

يتضح من خلال نتائج البحث بعض الصعوبات التي تعيق استخدام الإنترنت في تدريس العلوم اهمها: 1–عدم توفِّر الدعم المادي والفني:

من الضروري نوفير اجهزة حاسوب وربطها بشبكة الانترنت كي يتسنى للمدرسين القيام بتدريس العلوم باســـنخدام النكنلوجيـــا المنطورة والاستفادة من المواقع العلمية الحاوية على صور ملونة وافلام فيديو ثابتة او متحركة مثل نركيب الخليسة او حركت بعض الحيوانات..الخ.ويرى(Brandt,D.S.,1997)ضرورة توفير كادر متخصص لصيانة هذه الاجهزة وادامتها عند حسدوث بعض العطلات فيها او اصابتها بفايروسات نبطئ عملهاوبالتالي يسيطرالإحباط على مستخدم الانترنت عند حدوث مثسل هسذه المشكلات كماأن الكلفة العالية لاجهزة الحاسوب وشبكة الانترنت من المشاكل المهمة والرئيسية التبي نواجهها معظم المؤسسسات التعليمية،محليا وعالميا على حد سواء.ويجب أن نكون هناك آلية موازنة بين نوعية التعليم وكلفة التعليم في اســتخدام الإنترنــت هذا ماجعل (Gardner,2000)بنادي بعدم التسرع في توظيف الإنترنت داخل غرفة الصف دون وجود دراسة كافيـــة لوضــــع المدرسة ومعرفة بكيفية توظيف هذه النكنولوجيا بشكل برفع من نوعية النعليم وليس مجرد نوظيفها للعب والتسلية كذلك يجسب توفير اجهزة مولدة للنيار الكهربائي في حالة الانقطاع المستمر للنيار الكهربائي.وهوما اكدنه دراسة(Teeter,1997) بالامكـــان توفير بنية تحتية لخطوط اتصال متطورة وأجهزة جيدة نزيد من سرعة الحاسوب وشبكة الانترنت ويتفــق هــذا مـــع دراســـة (Brandt,1997) حيث يرى انه عند حدوث مشاكل مثل نجمد الحاسوب (computer freezing)حيث يتوقف الحاسوب عــن الاستجابة عند الإفراط في تخزين المعلومات مرة واحدة.

#### 2– عدم توفرالدورات التاهيلية والتدريبية:

للمدرسين حول استخدام الحاسوب والانترنت في التدريس،إن عدم التأهيل من المشاكل التي يواجهها المدرسين،لكن مــــا يزيـــد الأمر تعقيدا هو تحديد محتوى التأهيل الفعال من خلال اختيارالمواضيع التي يجب أن يتعلمها المتـــدرب فـــي بـــرامج تأهيلــــه لاستخدام الانترنت في الندريس ولرفع نوعية ومستوى النعلم.وأكدت دراسة(Johnson,1999 ) قيام مصممي برامج التـــدريب على استخدام الانترنت في التدريس بتحديد قدرات المدرسين في بعض الأمور المتعلقة باستخدام الإنترنت كمعرفـــة أساســـيات جهاز الحاسوب، البريد الإلكتروني، مجموعات الحوار، بناء صفحة الكترونية، نقل الملفات وغير ذلك من المهارات وتـــدربيهم

عليها.وهو مايراه(Brandt,1997) ان برامج التأهيل يجب ان نوكدعلي الفهم العميق لطريقة عمل شبكة الإنترنت عبرفهم عمل برونوكولات نقل المعلومات وكيفية عمل صفحات الكترونية(مواقع الكترونية) والتـي من شأنـها أن نوفر بناءا ذهنيا للمتدربين كـي يتمكنوا من السيطرة على عملية البحث وأتقان الوصول إلى المعلومات،وبالنالـي أكثر سيطرة على عملية النعليم والنعلم، كما اكد على نوفير المرونة الكافية لدى المدرس لإدارة الصف الجيدة وكيفية التعامل مع طلبته أثناء نوقف جهاز الحاســـوب.إن عمليـــة تدريب المعلمين بحاجة إلى جهد ووقت كافيين من اجل الخروج بالنتائج المرجوة من استخدام الإنترنت في التعليم وهو ما اكدت عليه دراسة (Bare and Meek,1998) حيث نرى وجوب نوفير هذا الوقت كجز ء من بر امج التأهيل و هذا من شانه أن يرفـــع الوعي لدى المدرس حول أهمية الإنترنت في الندريس وفي رفع دافعية الطلبة نحو النعلم وزيادة قدرتهم علـــي الاتـــصال مـــع العالم.وهومااكدت عليه دراسة (Healy,1999)أن عملية زج المدارس بنكنولوجيا الإنترنت داخل المدارس دون وجود منهـــاج در اسبي مناسب أومدرسين مؤهلين هي عملية مرهونة بالفشل.

#### 3–عدم توفر المناهج الدراسية:

يعد المنهج الدراسي عنصرًا مهما من عناصر العملية التعليمية ولاتستطيع تحقيق اهدافها بدونه خصوصاً ان مدارسنا العراقيـــة تفتقر لوجود الكتب الدراسية الخاصة بالحاسوب والانترنت وكيفية استخدامه فمي التدريس أضافة الى حاجة المدرسين الى كتــب تدريبية تتضمن برامج حول استخدام الانترنت في التدريس.

#### 4–عدم أجادة اللغة الإنجليزية:

على الرغم من وجود العديد من المواقع التربوية باللغة العربية إلا أنها نعتبر محدودة جدا مقارنة بالمواقع التربوية المتخصــصة الموجودة باللغة الإنجليزية. كما أن المواقع العربية نقود عادة إلى مواقع هامة ذات علاقة ولكنها نكون غالبا باللغـــة الإنجليزيـــة مما يعيق الاستفادة من هذه المعلومات بسبب عدم التمكن من اللغة الإنجليزية.وهو ما يؤكده السلطان والفنتوخ، 1999)وحيث أن شبكة الإنترنت بدات في الولايات المتحدة الأمريكية كشبكة عسكرية استخدمت للأغراض الدفاعية وانضمت الجامعات الأمريكية إلى هذه الشبكة لتكون أول المستفيدين منها. فليس غريبا إذا أن نكون اللغة الإنجليزية هي لغة الإنترنت الأصلية والمتداولة لكـــن الغريب هوعدم نطور شبكات أخرى باللغة العربية عبرهذه السنوات وبنفس الفاعلية والجودة التي نقدمها الشبكات التي تسستخدم اللغة الإنكليزية. ويذكر(عبد الرحمن، 1999) أن خبراء في معهد الدراسات المنقدمة في جامعة الأمم المتحدة (IAS/UNU) قد قاموا موخرا بتطوير نظام لغة عالمية للشبكات سميت UNL) Universal Language Networking) تهدف إلـــي تمكـــين المواطنين من الحصول على المعلومات وإرسالها إلى أي مكان بلغتهم الأصلية،ومن ضمنها اللغة العربية،وإزالة حواجز اللغـــة بين المؤسسات التعليمية المختلفة .

#### 5–مشاكل أدارية:

كي يحقق استخدام الانترنت اهدافه المرجوة عند استخدامه في تدريس العلوم لابد من ان تمنح أدارات المدارس بعض المدرسين وقتا كافيا للالتحاق بالدورات التدريبية حول استخدامه ومنحهم حوافز تشجيعية اضافة الى المدرب الذي يقوم بتسدريبهم.كــذلك التقليل من أزدحام الصفوف بالطلبة الامر الذي يؤثر سلبا في تحقيق اهداف الدرس وتقسيم الطلبة الى مجـــاميع عنـــد اســـتخدام مختبرات الحاسوب والانترنت أضافة الى زيادة أعداد هذه الاجهزة بتلك المختبرات.

6–عدم الوعي بامكانيات الانترنت: يعتقد بعض المدرسين أنه طالما كان الكتاب المقرر هو محور العملية التعليمية فإن استخدام الإنترنت سيعيق أكمـــال مفـــردات المادة الدراسيةويزيد من الأعباء الملقاة على عاتق المدرس. ويفضل بعض المدرسين الطرائق التدريسية التقليدية القديمةاكثر منه

في التدريس ولايحبذون وضع جهدهم في تجريب الجديد.ويذكر (السلطان والفنتوخ، 1999) مصطلح "المقاومَة الممانعة" والتي عبر عنها المعلمون عينة دراستهم في المملكة العربية السعودية حيث يرى الباحثان"إن الإنسان بطبيعته لا يحب نغيير ما اعتـــاد عليه، بل يقاوم بأساليب مختلفة وهذا السلوك ليس المقاومة بمعناها العنيف بل يتخذ شكل الممناعَة والــسلبية تجـــاه التغيير ،إمـــا التمسك بالأساليب التعليمية القديمة السائدة، أو عدم الرغبة في التكيف مع الأساليب والتقنيات الحديثة، أو الشعور بعــد الاهتمـــام وعدم المبالاة نحو التغييرات الجديدة" قد نتحول "فالمقاومة الممناعة" لدى المعلم إلى "رغبة قنوعة" نحو التغيير ،إذا شــعر ذلــك المعلم انه يعيش لحظات داخل الصف يرى فيها طلابه بتعلمون شيئا جديدا برغبة وشغف وفرح. ومن الضروري نفهم الأسباب التي قد نؤدي إلى نلك "المقاومة الممانعة" ومنها العوامل النفسية والخوف من النكنولوجيا ( Techno phobia) والتسى نظهـــر بشكل خاص عند المعلمين كبار السن بسبب المشاكل الفنية ومشاكل النأهيل التى نبعد المعلم عن نكنولوجيا النعليم بالإنترنت.

#### 7–الحاجز النفسي:

عبر بعض المدرسين عن اعتقادهم بأن الكتاب المدرسي هو محور العملية التعليمية،ويرى البعض الآخر أن استخدام الحاســـوب والإنترنت في ندريس العلوم قد يكون على حسابأكمال مفردات الكتاب المقررضمن الفترة الزمنيةالمقررة. وتعتبر هذه المعتقدات معوقات لاستخدام الحاسوب والإنترنت في تدريس العلوم ۖ وهي تضاف إلى معوقات المعتقدات والاتجاهات لدى المدرسين مـــن عدم استخدامه.

### 8–صعوبة الوصول إلى المعلومات:

إن هذه المشكلة التي عبر عنها المدرسون تواجه مستخدمي الإنترنت الخبراء. يرى برانــت (Brandt, 1997) "أن قناعـــات أولئك الأشخاص المؤهلين لاستخدام الإنترنت كثيرا ما تهتز بسبب عدم التنظيم في استرداد المعلومات، وعدم وضـــوح "اتجـــاه البحث"، فهل هم يبحثون داخل نفس الصفحة أم أنهم انتقلوا إلى صفحة أخرى عبر قنوات الوصل "hypertext links ".أن كثيرا من المؤهلين يحتارون في "كيف يبحثون، وماذا يجدون"، ناهيك عن المشاكل التقنية التي تصادفهم،ويضيف أن كمية المعلومـــات الكثيفة على شبكة الإنترنت تفوق بكثير كمية المعلومات المطلوبة، مما يزيد مـــن العـــبء الـــذهني"cognitive overload " للمبتدئين، ويجعل إمكانية وصولهم إلى الهدف المطلوب عملية صعبة وغالبا ما نتنهى بالحصول على معلومـــات هامـــشية دون الوصول إلى العمق"، ويضيف أن هناك عدة أنواع من المعرفة المتداخلة التي نلزم للوصول إلـــي المعلومــــات بنجــــاح خــــلال الإنترنت،هذه المعرفة هي:(مهارات استرجاع المعلومات،والمعرفة في كيفية عمل الإنترنت،ومعرفة موضوع البحــث، والقـــدرة على حل المشكلات.

# 9-رقابة الطلاب والخوف من وصولهم إلى مواقع غير تربوية:

إن ثقافة المجتمع العراقبي والعرببي بشكل عام هي ثقافة محافظة منبثقة من تعاليم الدين الإسلامي الحنيــف.وإن خـــوف بعـــض المدرسين وأهالي الطلبة من استخدام الإنترنت في التعليم هو تماما كخوفهم وتحفظهم من نكنولوجيا صحون الأقمار الاصطناعية ( الستلايت )والفضائيات وهي ناتجة عن المبزة "الإيجابية السلبية" لشبكة الإنترنت ونكمن في انفتاحها وسهولة الدخول والنـــشر فيها لقد قامت (Grimm,1998)بدراسة بحثت فيها اهتمام الأهل بتعليم أبنائهم من خلال الإنترنت وتوقعاتهم من هذه الطريقة في النعليم، وجدت أن لبعض الأهالـي نوجهات بين نتراوح بين الإيجابية والسلبية. فقد أبدى بعض الأهالـي قلقهم مـــن مـــسألة ســــوء استخدام الإنترنت ومدى مقدرتهم ومقدرة المعلم على حماية أبنائهم من المواد غير المناسبة. بالإضافة إلى أن بعــض الأهـــالـي اعتبروا أن طريقة النعلم بالإنترنت هي مضيعة للوقت مما أثر على نوجهات أبنائهم في النعلم من خلال هذه الطريقة وخرجــت الدراسة بضرورة نواصل الأهالى بالمدرسة وإضلاعهم على إيجابيات النعلم بالإنترنت أضافة الى بعض الحلول الاخرى التسى تحد من سوء استخدام شبكة الإنترنت كتتصيب برامج الترشيح في جهاز الحاسوب كي لا تسمح بالوصول إلى مواقع معينة على الشبكة.ويؤكد كل (Bare and Meek, 1998)على ضرورة حماية الطلاب من المواقع غيرالمناسبة التي يمكن الوصول إليهـــا عبر الإنترنت. ومن الواضح أن أفضل الطرق لحماية الطلبة هي رفع الوعي لديهم والاتفاق على أخلاقيات اســتخدام الإنترنـــت وجعلهم بتحملون مسؤولية الثقة التبي بمنحها الأهل والمعلمون لمهم.

# التوصيبات:

اليها لتصميم الدروس والبرامج ومهارات التخطيط للعملية التعليمية.

لقد خلصت هذه الدراسة إلى بعض التوصيات الهامة التي تزيد من فعالية استخدام الإنترنت في التدريس بشكل عام وفي ندريس العلوم بشكل خاص أهمها: 1– أن تحرص وزارة التربية على توفير اجهزة حاسوب وربطها بشبكة الانترنت ونزويد المدرسين بالمهارات التي يحتـــاجون

2–الحاق المدرسين بدورات ندريبية حول استخدام الوسائل التقنية الحديثـــة فــــى تــــدريس العلــــوم والتــــى اهمهــــا الحاســــوب التعليمي،وشبكة الانترنت،والبريد الالكتروني،أضافة الى دورات نعلم اللغة الانجليزية لاجادتها.

3– اعداد مناهج دراسية لمادتي الحاسوب والانترنيت والالزام بتدريس هانين المادنين في جميع المراحل الدراســية ولوبــشكل مبسط.

4– استخدام الحاسوب والإنترنت في ندريس مادة العلوم من خلال توفير البرامج التدريبية لمدرسي تلك المادة.

5–استغلال تكنولوجيا الإنترنت الواسعة وميزاتها المتطورة في عمل قنوات اتصال بين مدرسي مادة العلوم في جميـــع أنحـــاء العراق من جهة ومدرسي هذه المادة في العالم العربي من جهة اخــرى لتبــادل المعلومـــات العلميـــة والخبـــرات والتجـــارب التعليمية.وتشجيع المدرسين على الاتصال بطلبتهم من خلال البريد الإلكتروني،باعتبارأن عددا لايستهان به مـــن الطلبـــة لــــديهم خدمة الإنترنت في بيوتهم أوقد يذهب بعضهم إلى مقاهي الإنترنت.

6– أن يضع المسؤولون في وزارتيْ التربية،والنعليم العالي والبحث العلمي نصور اواضحا لأهداف استخدام الحاسوب والإنترنت في العملية النعليمية،أضافة الى وضعهم خططا لنحقيق نلك الأهداف،ونعميمهاعلى جميع المدارس والجامعات وخصوصا كليسات التربية المسؤولة عن تخريج المدرسين في كافة التخصصات.

7– نوفيرالدعم الفني من خلال وجود مشرف متخصص في أجهزة الحاسوب وشبكة الانترنت لتقديم الصيانة المـــستمرة لتلـــك للأجهزة،أضافة الى مواجهة الانقطاعات المستمرة في النيار الكهربائي من خلال استثناء المدارس من ســـاعات القطـــع نهـــارا اوتوفير المولدات الكهربائية لها حيث لا يمكن الاستفادة منه تلك الاجهزة دون توفر النيار الكهربائي .

8–النوجه نحوحوسبة النعليم فالهدف ليس أن ينعلم المدرس والطالب خطوات أسنخدام الحاسوب والإنترنت،بل كيفية توظفيها فمي تدريس مادة العلوم والمواد الدراسية الاخرى وما يحتويه الانترنت من معلومات علميةحديثة اضافة الى الصوروالافلام العلميـــة الثابتة والمتحركة والصونية .

9–إعداد قوائم او جداول تحتوى على المواقع العلميةوالتربوية المختلفة والمتخصصة بشتى المواضيع العلميـــة وتبادلهـــا بـــين المدرسين بحيث تصف هذه النشرات الموقع العلمي وما يقدمه من أفكار تعليمية.

10–الدمج بين المنهج الدراسي واستخدام الإنترنت حيث يجب ان نتم مراجعة شاملة لفلسفة بناء منهج العلوم والمناهج الدراســية الاخرى،ووضع أهداف استراتيجية نركز في جوهرها على النطور النكنولوجي،ونراعي الثورة النكنولوجية الهائلة الحاصلة فسي العالم.وأن بحاكي هذا النطور نقافة المجتمع،ونرويض الصعوبات والانجاهات السلبية المعارضة لاســـنخدام الإنترنت،وأظهـــار الفائدة التي يمكن جنيها في عملية التعليم والتعلُّم من جراء استخدام مثل هذه التكنولوجيا.وخلق نشاطات لا يمكن إتمامها إلاعبـــر توظيف الإنترنت،على سبيل المثال أعداد مشروع حول (الامراض التي نصيب الانسان )عن طريق التواصل بين الطلبـــة فـــي مختلف المحافظات العراقية أومع زملائهم الطلبة في الوطن العربي. أوفي مشاريع نهدف إلى النعرف على الانجازات العلميـــة لشعوب أخرى من خلال النواصل معهم.

11– نتمية مهارات التفكير الناقد لدى الطلبة وإستر اتيجياته من خلال تقييم المواقع العلمية المختلفة عند التصفح وذلبك للحكيم على ملائمة هذه المواقع لموضوع بحثهم. فمثلا أن يهتم الطلبة بتقييم المعلومات من حيث حداثتها، ودفتهـــا ، وتوثيقهـــا لهـــذه المعلومات .

12– تعريف الطلبة بأخلاقيات استخدام الإنترنت وبأساليب الأمانsafety on the web عند استخدامه وذلك من خلال التاكيــد على عدم تصفح المواقع الاباحية اوغيرالتربوية ،وعدم نزويد من عنوانهم الإلكتروني لمن لايعرفونه،وعدم مقابلة شخص تعرفوا عليه من خلال البريد الإلكتروني،وعدم المحادثة الأنية .

13-تعريف المدرسين والطلبة بالفايروسات التبي ممكن ان نصيب اجهزة الحاسوب وكيفية نلافي بعض الفايروسات التبي نرسل اليهم. ومن الضروري ايضا تشجيعهم على الحديث عن مواقعهم المفضلة ومشاركتهم في الدخول إليها.

#### المقترحسات :

#### المسسادر:

1- أبو الحجاج، أسامة،1998، *دليلك الشخصى إلى عالم الإنترنت* .القاهرة ،دار النهضة.ص18 . 2– دروزة، افنان نظير ،1999، *دور المعلم في عصر الانترنت والتعليم عن بعد* ،ورقة عرضت في مؤتمر التعليم عن بعد ودور تكنولوجيا المعلومات والاتصالات،جامعة القدس المفتوحة،عمان . 3- السلطان، عبد العزيز بن عبد الله والفنتوخ،عبد القادر بن عبد الله،1999، *الإنترنست فسي التعلسيم: مسشروع العدرسسة* الإلكترونية، رسالة الخليج العربي،العدد 21:ص79-116.

4– السبد، سمير ،1997، محاضر*ات في شبكة المعلومات العالمية* ،القاهر ة،مكتبة عين شمس.

5– عبد الرحمن، صقر ،1999، مشروع لغة الشبكات العالمية. *المجلة العربية للعلوم* العدد34:ص68–69

6-Bare, J. and Meek, A. (1998) Internet Access in Public Schools. *Issue brief.* ERIC document no. 417698.

7-Brandt, D.S. (1997). Constructivism: Teaching for Understanding of the Internet. Association for Computing Machinery. *Communications of the ACM*. 40, pp. 112-117. New York.

8-Charp, S. (2000) Internet Usage in Education. *Technological Horizon in Education* n(10): 12-14. 9-Gardner, H. (2000). Technology Remarks the Schools. The Futurist, (34):30-32. Washington Mar/Apr.

10-Grimm, A.S. (1998). "Parental Expectations and Concerns for the Use of the Internet in Education. Master Theses, University of Pennsylvania", April 20. *Educational Recourse* information Center. ERIC document no. ED: 422 900.

11-Healy, J. M (1999). Why Slow Down the Rush Toward School Computers? In Gardner, H. (2000) Technology Remarks the Schools. The Futurist, 34, pp.: 30-32. Washington Mar/Apr. 12-Johnson, D. (1999) Internet Skill Rubrics for Teachers. ERIC document no. (EJ589897).

Available:http://www.nua.ie/surveys/howmayonline/index.html [26.10.2000].

13-NUA Internet Surveys. ( 1998,June*). How Many Online*? [Online] [15.6.1998].http://www.nua.ie/surveys/howmayonline/index.html.Available:

14- NUAInternetSurveys.(1998,June).*HowManyOnline*?[Online]. Available:http://www.nua.ie/surveys/howmayonline/index.html [26.10.2000].

15- NUA Internet Surveys. (1998, June). *How Many Online*? [Online]. Available: [6.11.2000].http://www.nua.ie/surveys/howmayonline/index.html

16-Teeter T. *Teaching on the Internet. Meeting the Challenges oflectronic Learning*. ERIC document no. ED418957.

# ملحق رقم 1

أسئلة المقابلة مع عينة الدراسة

1. هل تجيد استخدام الحاسوب ؟ 2.ها تجيد استخدام الانترنت ؟ 3. أين تستخدم الإنتر نت؟ 4.كم ساعة تقضيي من وقتك على الإنترنت؟ 5. ما هي المواقع التي نكثر زيارتها؟لماذا؟ 6.هل نعتبر استخدام الإنترنت أمرا أساسيا لمدرس العلوم ؟لماذا؟ 7.ما هي المشاكل الرئيسية التي تواجهك عند ندريس العلوم باستخدام الإنترنت؟ 8.هل تستخدم الإنترنت لأغراض تعليمية؟لماذا؟ 9. ما هي الأمور التي تحتاجها للبدء باستخدام الإنترنت في تدريس العلوم؟ 0.10 أستفدت كمدرس من استخدامك للإنترينت؟ كيف؟ 11.هل شاركت بدورات ندريبية حول استخدام الحاسوب والانترنت؟

# **DIFFICULTIES IN USING THE INTERNET IN THE TEACHING OF SCIENCES**

#### **Dr.RAID BAYISH AL\_RIKAB Teaching Methods of Science**

#### **ABSTRACT**

 The present research aims at recognizing the difficulties and problems which hamper teachers and educators alike when using the internet for educational purposes.It discusses the benefits of the internet as a source of information or publication and as a communicative tool.Arandom sample of (30) teachers working at schools in Baghdad / Second Risafa,was selected.Three of the sample members use the internet for student project plans via internet centers, whereas 16 of them use it for chatting, emailing and research purposes.The rest of the sample have limited knowledge of the internet.

The researcher used the interviewing method to gather data from the sample members.The method involved eleven questions which required their replies.The repeated distribution and the percentage were employed to analyze the collected data.Among the conclusions arrived at is that the difficulties confronted by the teachers are their computer and internet illiteracy, particularly in teaching sciences, lack of internet and computer training courses,unavailability of computers, shortage of computer and internet guides and manuals which,even when available,do not match the ongoing progress,lack of technical support,continuing power failure, high cost of computers and internet access systems, anxiety and fear of misusing the internet, which led to negative orientation in internet use,fear of accessing non-educational sites,fear of losing focus when browsing the web, in addition to the teachers' lack of knowledge of other languages such as the English.

The study makes the following recommendations.It recommends that the Ministry of Education should provide computers which are connected to the internet.Computer and internet training courses must also be held to provide teachers with the skills they need to use the internet in teaching science.There should also be curricula prepared which include the use computers and the internet in most subjects, particularly science.Material and technical support should also be provided for schools.